# Parallel Exponential Time Differencing Methods for Ocean Dynamics

Lili Ju, Zhu Wang, Rihui Lan, *University of South Carolina*Wei Leng, *Chinese Academy of Sciences*Max Gunzburger, *Florida State University* 

2020 ESMD-E3SM PI Meeting Oct. 26 – Oct. 29, 2020

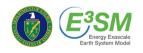

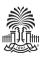

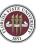

### **Outline**

- Parallel ETD schemes for rotating SWEs
  - Rotating SWEs and TRiSK scheme
  - Exponential time differencing Runge-Kutta method
  - Parallel global ETD method
- Parallel ETD schemes for primitive equations
  - Primitive equations
  - Barotropic-baroclinic splitting
  - Parallel ETD for the barotropic solve
- Ongoing work

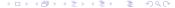

## **Project information**

#### **DOE Award**

• "Efficient and Scalable Time-Stepping Algorithms and Reduced-Order Modeling for Ocean System Simulations", Department of Energy Office of Science, 09/01/2019-08/31/2022.

### **Members**

- FSU: Max Gunzburger (Project PI and Institution Lead PI)
- UofSC: Lili Ju (Institutional Lead PI), Zhu Wang, Rihui Lan
- LANL: Philip Jones (Institution Lead PI), Sara Calandrini

## Rotating shallow water equations - Single-layer case

### Single-layer rotating SWEs in vector-invariant form

(1) 
$$\frac{\partial h}{\partial t} + \nabla \cdot (h\mathbf{u}) = 0,$$

(2) 
$$\frac{\partial \boldsymbol{u}}{\partial t} + q(h\boldsymbol{u}^{\perp}) + g\nabla(h+b) + \nabla K = \boldsymbol{G}(h,\boldsymbol{u}),$$

- h: the fluid thickness, u: the fluid velocity,
- ullet k: the unit vector pointing in the local vertical direction,
- $\mathbf{u}^{\perp} = \mathbf{k} \times \mathbf{u}$ : the velocity rotated through a right angle,
- $\eta = \mathbf{k} \cdot \nabla \times \mathbf{u} + f$ : the absolute vorticity and  $q = \frac{\eta}{h}$ : the fluid potential vorticity,
- $K = |\boldsymbol{u}|^2/2$ : the kinetic energy,
- g: gravity, f: Coriolis parameter and b: bottom topography,
- G: additional stress or diffusion terms.

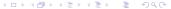

## Rotating shallow water equations – Multi-layer case

Assume that there are totally *L* layers of fluids.

### Multi-layer rotating SWEs for the *I*-th layer

(3) 
$$\frac{\partial h_l}{\partial t} + \nabla \cdot (h_l \mathbf{u}_l) = 0,$$

(4) 
$$\frac{\partial \boldsymbol{u}_l}{\partial t} + q(h_l, \boldsymbol{u}_l)(h_l \boldsymbol{u}_l^{\perp}) + \nabla(K_l + gp_l(\boldsymbol{h})/\rho_l) = \boldsymbol{G}_l(\boldsymbol{h}, \boldsymbol{u}),$$

- The subscript *l* specifies the related layer with  $1 \le l \le L$ ,
- $\rho_l$ : the fluid density of layer l, and  $\rho_l < \rho_{l+1}$ , for  $l = 1, \dots, L-1$ ,
- $\mathbf{h} = (h_1, h_2, \dots, h_L)^T, \mathbf{u} = (\mathbf{u}_1, \mathbf{u}_2, \dots, \mathbf{u}_L)^T,$
- Coupling through  $\xi_l(\mathbf{h}) = b + \sum_{k=l}^{L} h_k$ : the layer coordinates and  $p_l(\mathbf{h}) = \rho_l \xi_l(\mathbf{h}) + \sum_{k=1}^{l-1} \rho_k h_k$ : the dynamical pressure,
- $G_i$ : additional stress or diffusion terms, e.g., wind stress or bottom friction.

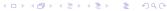

### TRISK scheme in MPAS-Ocean

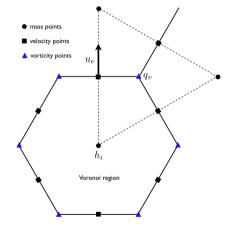

- C-grid staggering in space
- Primal mesh: a Voronoi tessellation
- Dual mesh: its associated Delaunay triangulation
- Duality and orthogonality
- $h_i$ : the mean thickness over primal cell  $P_i$
- u<sub>e</sub>: the component of the velocity vector in the direction normal to primal edges
- $q_v$ : the mean vorticity over dual cell  $D_v$
- Finite volume discretization

[Thuburn, Ringler, Skamarock and Klemp, *JCP*, 2009; Ringler, Thuburn, Klemp and Skamarock, *JCP*, 2010]

## Discrete div, grad and curl operators

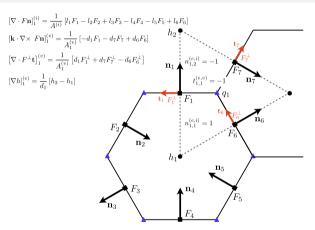

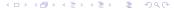

# **Exponential time differencing**

System of ODEs resulting from spatial discretization:

$$\partial_t \mathbf{W} = \mathbf{F}(\mathbf{W}).$$

- Exponential time differencing (ETD) at each time step interval  $[t_n, t_{n+1}]$ :
  - Split the forcing term into a linear part and a remainder part:

(6) 
$$\partial_t \mathbf{W} = \mathbf{J}_n \mathbf{W}(t) + \mathbf{R}_n (\mathbf{W}(t)),$$

where  $\mathbf{J}_n = \frac{\partial \mathbf{F}}{\partial \mathbf{W}}(\mathbf{W}_n)$  is the Jacobian matrix evaluated at  $\mathbf{W}_n$  and  $\mathbf{R}_n = \mathbf{F}(\mathbf{W}) - \mathbf{J}_n \mathbf{W}$  is the remainder.

Use the variation of constants formula:

(7) 
$$\mathbf{W}_{n+1} = e^{\Delta t \mathbf{J}_n} \mathbf{W}_n + e^{\Delta t \mathbf{J}_n} \int_0^{\Delta t} e^{(\Delta t - \tau) \mathbf{J}_n} \mathbf{R}_n (\mathbf{W}(t_n + \tau)) d\tau,$$

where the time step size  $\Delta t = t_{n+1} - t_n$ .

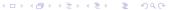

### **ETD-RK schemes**

The exponential Rosenbrock-Euler (ETD-Rosenbrock):

$$\mathbf{w}_{n,1} = \mathbf{W}_n + \Delta t \varphi_1(\Delta t \mathbf{J}_n) \mathbf{F}(\mathbf{W}_n)$$

A two-stage second-order exponential Heun method:

$$\begin{cases} \mathbf{w}_{n,1} = \mathbf{W}_n, \\ \mathbf{w}_{n,2} = \mathbf{W}_n + \Delta t \varphi_1(\Delta t \mathbf{J}_n) \mathbf{F}(\mathbf{W}_n), \\ \mathbf{W}_{n+1} = \mathbf{W}_n + \Delta t \varphi_1(\Delta t \mathbf{J}_n) \mathbf{F}(\mathbf{W}_n) + \Delta t \varphi_2(\Delta t \mathbf{J}_n) \Big( \mathbf{R}_n(\mathbf{w}_{n,2}) - \mathbf{R}_n(\mathbf{W}_n) \Big) \end{cases}$$

where the  $\varphi$ -functions are  $\varphi_1(z) = \frac{e^z - 1}{z}$  and  $\varphi_2(z) = \frac{e^z - 1 - z}{z^2}$ .

- Allow for stable large time stepping with better accuracy than classic implicit schemes.
- Use Krylov subspace method to compute the products of matrix exponential and vector.
- The adaptive Krylov subspace method + Incomplete orthogonalization method (IOM), e.g., phipm/IOM2 [Gaudreault and Pudykiewicz, JCP, 2016].

### Algebraic parallelization of ETDs

- The standard data-parallel is taken: each vector is split across all the processors/cores with corresponding subdomains, and the MPI environment is used for communications and performing the matrix exponential-vector product operations.
- Three types of ETD methods with the same second order accuracy are considered, for time stepping in the rotating shallow water equations: the ETD2-wave, the B-ETD2wave [Pieper, Sockwell and Gunzburger, JCP, 2020], and the ETD-Rosenbrock.
  - The first two (use skew-Lanczos iteration in Krylov subspace method) rely on a Hamiltonian form
    of the equations and the assumption of zero reference state of the SWEs during simulations;
  - The third (use Arnoldi iteration in Krylov subspace method) is numerically much more stable for general cases without these assumptions.
- We use the "Trilinos" Epetra package as the base for our parallel implementation within the MPAS framework.

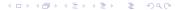

## A technique for ETD-Rosenbrock

- In ETD-Rosenbrock, we split the Jacobian matrix into two parts for the multi-layer SWE model.
- The first part is layer-independent without the pressure term, so that we can compute the sub-Jacobian matrix on each layer independently; during the Arnoldi-process, we combine the sub-Jacobian matrix with its own layer data.
- The remaining Jacobian matrix only has the pressure part, which gathers all layers' thickness.
- In order to reduce its communication among all the calling processors/cores during the Arnoldi process, we first take the gradient operation locally on each layer, then combine all the resulting vectors.
- Update the Jacobian every 20 time steps.

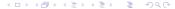

### The three-layer SOMA test: zero initial velocity

- 3 SCVT meshes with different resolutions
  - 16 km: 22,007 cells, 66,560 edges and 44,554 vertices;
  - 8 km: 88,056 cells, 265,245 edges and 177,190 vertices;
  - 4 km: 352,256 cells, 1,058,922 edges and 706,667 vertices.
- To measure the parallel efficiency, we define  $E_p = \frac{r \cdot T_r}{p \cdot T_p}$ , where  $T_r$  is the CPU time when the referential r processors are used,  $T_p$  is the running time for p processors.

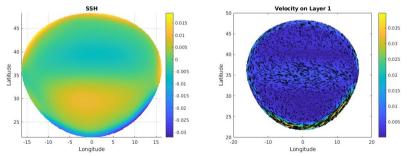

# Parallel performance

 Run a 1-day-long simulation on the NERSC Cori system: the time step size Δt = 107s and the maximum number of Krylov vectors M = 45.

| Cores | ETD-Ro  | senbrock   | ETD2wave |            | B-ETD2wave |            |  |  |
|-------|---------|------------|----------|------------|------------|------------|--|--|
|       | Time    | Efficiency | Time     | Efficiency | Time       | Efficiency |  |  |
| 16 km |         |            |          |            |            |            |  |  |
| 8     | 194.64  | -          | 76.64    | -          | 27.99      | -          |  |  |
| 16    | 100.14  | 92%        | 43.11    | 89%        | 17.87      | 78%        |  |  |
| 32    | 84.82   | 58%        | 27.22    | 70%        | 12.56      | 56%        |  |  |
| 64    | 35.71   | 68%        | 16.10    | 70%        | 8.17       | 43%        |  |  |
| 8 km  |         |            |          |            |            |            |  |  |
| 8     | 855.73  | -          | 470.61   | -          | 140.25     | -          |  |  |
| 16    | 482.32  | 89%        | 281.73   | 84%        | 78.26      | 90%        |  |  |
| 32    | 343.71  | 62%        | 216.39   | 54%        | 51.67      | 68%        |  |  |
| 64    | 173.84  | 62%        | 93.15    | 63%        | 26.47      | 66%        |  |  |
| 128   | 92.2    | 58%        | 33.67    | 87%        | 14.5       | 60%        |  |  |
| 4 km  |         |            |          |            |            |            |  |  |
| 16    | 2316.33 | -          | 1414.57  | -          | 528.83     | -          |  |  |
| 32    | 1657.91 | 70%        | 1069.01  | 66%        | 364.62     | 73%        |  |  |
| 64    | 737.64  | 79%        | 478.49   | 74%        | 157.13     | 84%        |  |  |
| 128   | 369.09  | 78%        | 221.02   | 80%        | 53.99      | 122%       |  |  |

13 / 27

## The three-layer SOMA test: nonzero initial velocity

- ETD-Rosenberg provides the smallest approximation error, while the other two methods have approximation errors growing with time.
- Both ETD2wave and B-ETD2wave assume a zero reference velocity during the simulation in order to simplify the Jacobian matrix in the Hamiltonian fashion and utilize its skew-symmetry, which does not hold in this test case.

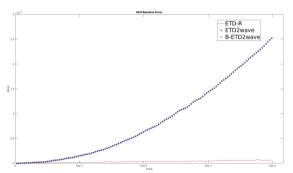

Time evolution of relative errors in fluid height in 4 days

## **Primitive equations**

The equations for momentum, thickness, tracer, and state.

### Primitive equations for z-level ocean motion

(8) 
$$\begin{cases} \frac{\partial \mathbf{u}}{\partial t} + \eta \mathbf{k} \times \mathbf{u} + \omega \frac{\partial \mathbf{u}}{\partial z} = -\frac{1}{\rho_0} \nabla p - \frac{\rho g}{\rho_0} \nabla z^{\text{mid}} - \nabla K + \mathbf{D}_h^u + \mathbf{D}_v^u + \mathcal{F}^u, \\ \frac{\partial h}{\partial t} + \nabla \cdot (h \overline{\mathbf{u}}^z) = 0, \\ \frac{\partial}{\partial t} h \overline{\varphi}^z + \nabla \cdot (h \overline{\varphi} \overline{\mathbf{u}}^z) = \mathbf{D}_h^{\varphi} + \mathbf{D}_v^{\varphi} + \mathcal{F}^{\varphi}, \\ \rho = f_{\text{eos}}(\Theta, S, p), \end{cases}$$

Due to the well-posedness, (8) also needs the hydrostatic condition:

(9) 
$$p(x,y,z) = p^{s}(x,y) + \int_{z}^{z^{s}} \rho g dz'.$$

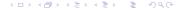

## **Primitive equations**

#### Variables definitions

- u: horizontal velocity; h: layer thickness; Θ: potential temperature; S: salinity;
- $\varphi$ : generic tracer, it can be  $\Theta$  or S;
- p: pressure; p<sup>s</sup>: surface pressure;
- $z^{\text{mid}}$ : z-location of middle of layer;  $z^s$ : z-location of sea surface;
- $D_h^u$ ,  $D_v^u$ : momentum diffusion terms for horizontal and vertical directions;
- $D_h^{\varphi}$ ,  $D_v^{\varphi}$ : tracer diffusion terms for horizontal and vertical directions;
- Operator  $\overline{(\cdot)}^z$ : vertical average over the layer;
- $\omega$ : relative vorticity,  $\omega = \mathbf{k} \cdot (\nabla \times \mathbf{u})$ ;
- $\eta$ : absolution vorticity,  $\eta = \omega + f$ , where f is the Coriolis parameter;
- $\mathcal{F}^u, \mathcal{F}^{\varphi}$ : momentum/tracer forcing.

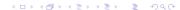

### TRiSK scheme

#### Layered system

Decompose the space vertically into *L* layers, and on Layer *l*:

(10) 
$$\frac{\partial h_{l}}{\partial t} + \nabla \cdot (\widehat{h}_{l,e} u_{l}) + \frac{\partial}{\partial z} (h_{l} \omega_{l}) = 0,$$

$$\frac{\partial \boldsymbol{u}_{l}}{\partial t} + \frac{1}{2} \nabla |\boldsymbol{u}_{l}|^{2} + (\boldsymbol{k} \cdot \nabla \times \boldsymbol{u}_{l}) \boldsymbol{u}_{l}^{\perp} + f \boldsymbol{u}_{l}^{\perp} + \omega_{l,e} \frac{\partial \boldsymbol{u}_{l}}{\partial z}$$

$$= -\frac{1}{\rho_{0}} \nabla p_{l} + \nu_{h} \nabla^{2} \boldsymbol{u}_{l} + \frac{\partial}{\partial z} (\nu_{v} \frac{\partial \boldsymbol{u}_{l}}{\partial z}),$$

$$\frac{\partial h_{l} \varphi_{l}}{\partial t} + \nabla \cdot (\widehat{h}_{l,e} \varphi_{l,e} \boldsymbol{u}_{l}) + \frac{\partial}{\partial z} (h_{l} \varphi_{l} \omega_{l}) = \nabla \cdot (\widehat{h}_{l,e} \kappa_{h} \nabla \varphi_{l})$$

$$+ h_{l} \frac{\partial}{\partial z} (\kappa_{v} \frac{\partial \varphi_{l}}{\partial z}).$$
(12)

## **Barotropic mode**

- Barotropic mode is to model the rapid external gravity waves;
- Barotropic velocity  $\overline{u}$  is defined as the mass-weighted vertical average:

$$\overline{\boldsymbol{u}} = \sum_{k=1}^{L} \widehat{h}_{k,e} \boldsymbol{u}_{k} / \sum_{k=1}^{L} \widehat{h}_{k,e}$$

- The perturbation of the sea surface height (SSH)  $\zeta = h_1 \Delta z_1$ , where  $\Delta z_1$  is the referential top layer thickness;
- Averaging (10)-(11) yields the barotropic thickness and momentum equations

(13) 
$$\frac{\partial \zeta}{\partial t} + \nabla \cdot (\overline{\boldsymbol{u}} \sum_{k=1}^{L} \widehat{\boldsymbol{h}}_{k,e}) = 0,$$

(14) 
$$\frac{\partial \overline{\boldsymbol{u}}}{\partial t} + f \overline{\boldsymbol{u}}^{\perp} = -g \nabla \zeta + \overline{\boldsymbol{G}},$$

where the barotropic force  $\overline{G}$  includes all the other terms in the barotropic equation.

2020 ESMD-E3SM, 10/28/2020

### **Baroclinic mode**

- Baroclinic mode is the remaining motions including the advective motions and internal waves;
- The baroclinic velocity  $u'_l$  is defined as

$$u'_l = u_l - \overline{u}, \ l = 1, \ldots, L.$$

Subtracting (14) from (11) yields the baroclinic momentum equation

(15) 
$$\frac{\partial \boldsymbol{u}_{l}^{\prime}}{\partial t} + \frac{1}{2} \nabla |\boldsymbol{u}_{l}|^{2} + (\boldsymbol{k} \cdot \nabla \times \boldsymbol{u}_{l}) \boldsymbol{u}_{l}^{\perp} + f \boldsymbol{u}_{l}^{\prime \perp} + \omega_{l} \frac{\partial \boldsymbol{u}_{l}}{\partial z} \\ = g \nabla \zeta - \frac{1}{\rho_{0}} \nabla \rho_{l} + \nu_{h} \nabla^{2} \boldsymbol{u}_{l} + \frac{\partial}{\partial z} \left( \nu_{v} \frac{\partial \boldsymbol{u}_{l}}{\partial z} \right) - \overline{\boldsymbol{G}}.$$

## Two-level approach with ETD for the barotropic solve

# Two-level coupling approach

Solve the primitive equations with *large globally uniform time steps* based on the two-level coupling framework, which contains three stages at each iterative step:

- Stage 1: Advance the baroclinic velocity explicitly;
- Stage 2: Compute the barotropic velocity by ETD method;
- Stage 3: Update thickness, tracers, density and pressure explicitly.

### **Stage 1** – Solve (15) for $u'_{l,n+1}$ :

ullet Firstly, ignore  $\overline{\textbf{G}}$  and predict the baroclinic velocity by forword-Euler scheme:

(16) 
$$\tilde{\boldsymbol{u}}_{l,n+1}' = \boldsymbol{u}_{l,n}' + \Delta t \left( -f \boldsymbol{u}_{l,n}^{\perp} + \boldsymbol{T}^{u} + g \nabla \zeta_{n} \right).$$

• Secondly, compute  $\overline{\mathbf{G}}$ :

(17) 
$$\overline{\mathbf{G}} = \frac{1}{\Delta t} \sum_{k=1}^{L} \widehat{h}_{k,e} \widetilde{\mathbf{u}}'_{k,n+1} / \Sigma_{k=1}^{L} \widehat{h}_{k,e}.$$

• Lastly, correct the baroclinic velocity  $m{u}_{l,n+1}' = \tilde{m{u}}_{l,n+1}' - \Delta t \overline{m{G}}$ 

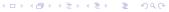

# Two-level approach with ETD for the barotropic mode (Contd.)

Stage 2 – Solve (13)-(14) for  $\overline{\boldsymbol{u}}$ :

• Rewrite (13)-(14) as a system,

$$\frac{\partial \mathbf{v}}{\partial t} = -\mathbf{F}(\mathbf{v}) + \mathbf{b},$$

where 
$${m v} = (\zeta, \overline{{m u}})^{\sf T}$$
,  $F({m v}) = \left( 
abla \cdot (\overline{{m u}} \Sigma_{k=1}^L \widehat{h}_{k,e}), f \overline{{m u}}^\perp + g 
abla \zeta \right)^{\sf T}$ , and  ${m b} = \left( 0, \overline{{m G}} \right)^{\sf T}$ .

The solution to Eq. (18) is

(19) 
$$\mathbf{v}(t_{n+1}) = e^{\Delta t J_n} \mathbf{v}(t_n) + \int_0^{\Delta t} e^{(\Delta t - \tau) J_n} \mathbf{b} d\tau,$$

where 
$$J_n = -DF(\mathbf{v}_n) = \begin{bmatrix} -\nabla \cdot (\overline{\mathbf{u}} \bullet) & -\nabla \cdot \left( \bullet \Sigma_{k=1}^L \widehat{h}_{k,e} \right) \\ -g \nabla \bullet & -f \mathbf{k} \times \bullet \end{bmatrix}$$
.

We adopt the ETD-Rosenbrock to solve the barotropic equations.

Stage 3 – Update thickness, tracers, density and pressure.

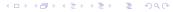

2020 ESMD-E3SM, 10/28/2020

### The baroclinic channel test case

- SP1: barotropic mode advances to  $\Delta t$  -> average with data of  $t_n$ ;
- SP2: barotropic mode advances to  $2\Delta t \rightarrow$  average with data of  $t_n$ .

### Comparison schemes:

- ETD-SP1 and ETD-SP2 (one ETD stepping with  $2\Delta t$ ) use uniform time stepping with the barotropic-baroclinic splitting;
- Currently in MPAS-Ocean: SP1 and SP2 (two different time steps with the barotropic-baroclinic splitting), RK4 (uniform time stepping without the barotropic-baroclinic splitting)

### Test settings:

- A planar channel with 20 layers, 160 km longitudinal extent and 500 km latitudinal extent;
- A SCVT mesh with a 10 km solution containing 3920 cells, 11840 edges and 7920 vertices;
- 15-day-long simulation by parallel computing with 8 cores.

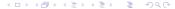

# Comparison in temperature: Days 5, 10, and 15

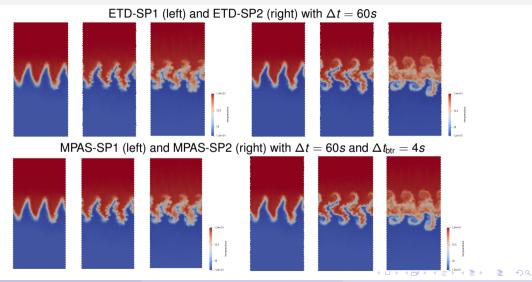

### Comparison in velocity: Days 5, 10, and 15

ETD-SP1 (left) and ETD-SP2 (right) with  $\Delta t = 60s$ 

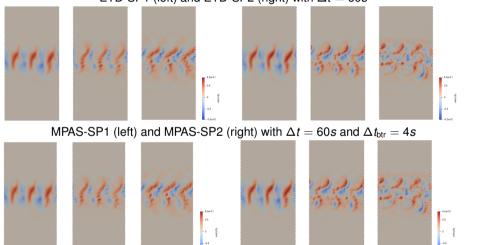

### Benchmark results by RK4

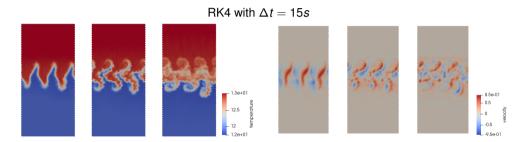

Observation: ETD-SP1 subsamples the high frequency barotropic motions just like MPAS-SP1.

2020 ESMD-E3SM, 10/28/2020

## **Quantitative comparisons**

- We run 1 hour simulations with the following time step pairs: (60s, 16s), (30s, 8s), (15s, 4s), (8s,2s), and (4s, 1s).
- ullet "a vs. b" means the numbers is calculated by  $\frac{\|a-b\|_\infty}{\|b\|_\infty}$ .

|     | ETD-SP1 vs. MPAS-SP1 | ETD-SP1 vs. RK4 | MPAS-SP1 vs. RK4 |
|-----|----------------------|-----------------|------------------|
| 60s | 4.27E-05             | 0.0244          | 0.0245           |
| 30s | 1.95E-05             | 0.0245          | 0.0245           |
| 15s | 1.20E-05             | 0.0242          | 0.0242           |
| 8s  | 6.41E-06             | 0.0247          | 0.0247           |
| 4s  | 2.64E-06             | 0.0251          | 0.0251           |
|     | ETD-SP2 vs. MPAS-SP2 | ETD-SP2 vs. RK4 | MPAS-SP2 vs. RK4 |
| 60s | 0.0010               | 0.0190          | 0.0184           |
| 30s | 0.0012               | 0.0171          | 0.0162           |
| 15s | 0.0011               | 0.0137          | 0.0128           |
| 8s  | 0.0010               | 0.0106          | 0.0097           |
| 4s  | 0.0008               | 0.0074          | 0.0066           |

• Question: are ETD-SP2 and MPAS-SP2 second-order accurate in time theoretically?

### **Ongoing work**

- Design and implement higher-order accurate parallel ETD coupled schemes for ocean dynamics;
- Implement the parallel ETD approach for tracer equations within the MPAS framework;
- Test high-resolution MPAS-Ocean cases;
- Design higher-order accurate multi-rate explicit time-stepping schemes with theoretical guarantees, which only need small modifications on the current schemes in MPAS;
- Integration of codes into MPAS.